## Programación lógica (2008–09) Tema 6: Ingeniería del conocimiento y metaintérpretes

<span id="page-0-0"></span>[José A. Alonso Jiménez](http://www.cs.us.es/~jalonso)

[Grupo de Lógica Computacional](http://www.glc.us.es) [Departamento de Ciencias de la Computación e I.A.](http://www.cs.us.es) [Universidad de Sevilla](http://www.us.es)

- 1. [Arquitectura de los SBC](#page-2-0)
- 2. [Metaintérpretes](#page-3-0)
- 3. [Consulta al usuario](#page-18-0)
- 4. [Explicación](#page-30-0)
- 5. [Depuración de bases de conocimiento](#page-53-0)

[PD Tema 6: Ingeniería del conocimiento y metaintérpretes](#page-0-0) Arquitectura de los SBC

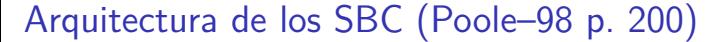

<span id="page-2-0"></span>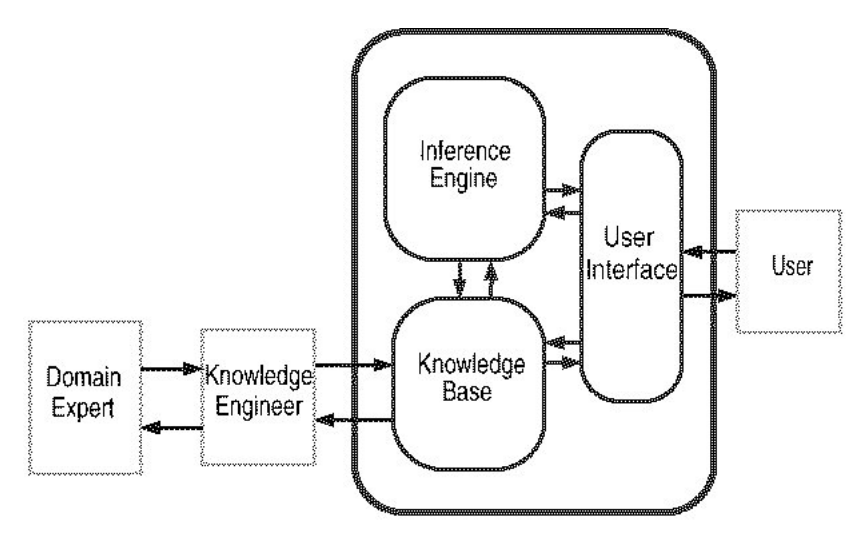

Ejemplo de BC objeto

# Tema 6: Ingeniería del conocimiento y metaintérpretes

## 1. [Arquitectura de los SBC](#page-2-0)

#### 2. [Metaintérpretes](#page-3-0)

## [Ejemplo de BC objeto](#page-3-0)

<span id="page-3-0"></span>[Metaintérprete simple](#page-9-0) [Metaintérprete ampliado](#page-11-0) [Metaintérprete con profundidad acotada](#page-14-0)

#### 3. [Consulta al usuario](#page-18-0)

### 4. [Explicación](#page-30-0)

Metaintérpretes

 $\mathrel{\mathop{\rule{0pt}{\text{\rule{0pt}{1.55em}\text{Ej}}}}$ 

# Ejemplo de BC objeto

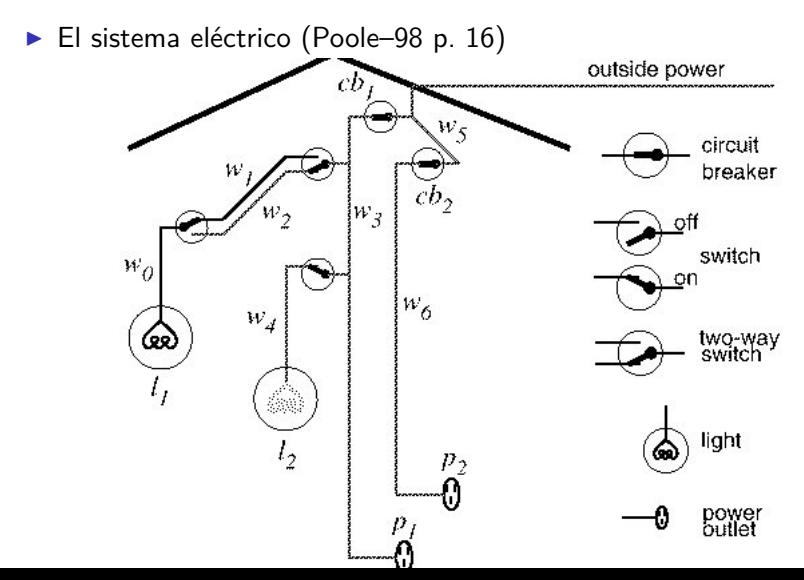

[PD Tema 6: Ingeniería del conocimiento y metaintérpretes](#page-0-0) Metaintérpretes

Ejemplo de BC objeto

# Ejemplo de BC objeto: i\_electrica.pl

 $\triangleright$  Operadores

 $: -$  op $(1100, xfx, \langle - \rangle)$ .

 $: -$  op $(1000, xfy, k)$ .

Iuz(?L) se verifica si L es una luz

 $l$ uz $(11)$  <- verdad.  $luz(12)$  <- verdad.

 $\triangleright$  abajo(?I) se verifica si el interruptor I está hacia abajo

 $abajo(i1)$  <- verdad.

Ejemplo de BC objeto

## Ejemplo de BC objeto: i\_electrica.pl

▶ arriba(?I) se verifica si el interruptor I está hacia arriba

```
arriba(i2) <- verdad.
arriba(i3) < -</math> verdad.
```
 $\triangleright$  esta bien(?X) se verifica si la luz (o cortacircuito) X está bien.

```
esta bien(11) <- verdad.
esta bien(12) <- verdad.
esta bien(cc1) <- verdad.
esta bien(cc2) <- verdad.
```
Ejemplo de BC objeto

# Ejemplo de BC objeto: i\_electrica.pl

 $\triangleright$  conectado(?D1,?D2) se verifica si los dispositivos D1 y D2 está conectados (de forma quela corriente eléctrica va de D2 a D1)

```
conectado(l1,c0) <- verdad.
conectado(c0, c1) <- arriba(i2).
concatado(c0, c2) <- abajo(i2).
conectado(c1,c3) <- arriba(i1).
concatado(c2, c3) \leq abajo(i1).
conectado(l2,c4) <- verdad.
conectado(c4, c3) <- arriba(i3).
conectado(e1,c3) <- verdad.
conectado(c3,c5) <- esta bien(cc1).
conectado(e2,c6) <- verdad.
conectado(c6,c5) <- esta bien(cc2).
conectado(c5,entrada) <- verdad.
```
Ejemplo de BC objeto

# Ejemplo de BC objeto: i\_electrica.pl

 $\triangleright$  tiene\_corriente(?D) se verifica si el dispositivo D tiene corriente

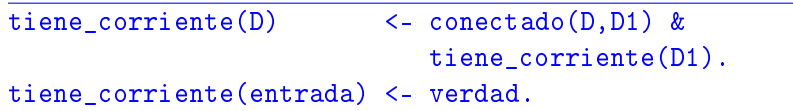

 $\triangleright$  esta encendida(?L) se verifica si la luz L está encendida

esta encendida(L)  $\lt$ - luz(L) & esta\_bien(L) & tiene corriente(L). Metaintérprete simple

# Tema 6: Ingeniería del conocimiento y metaintérpretes

## 1. [Arquitectura de los SBC](#page-2-0)

## 2. [Metaintérpretes](#page-3-0)

#### [Ejemplo de BC objeto](#page-3-0) [Metaintérprete simple](#page-9-0)

## <span id="page-9-0"></span>[Metaintérprete ampliado](#page-11-0) [Metaintérprete con profundidad acotada](#page-14-0)

## 3. [Consulta al usuario](#page-18-0)

## 4. [Explicación](#page-30-0)

[PD Tema 6: Ingeniería del conocimiento y metaintérpretes](#page-0-0)

Metaintérprete simple

## Metaintérprete simple

```
\blacktriangleright Sesión
    ?- prueba(esta_encendida(X)).
   X = 12 ;
   No
```
 $\blacktriangleright$  Metaintérprete simple

prueba(+O) se verifica si el objetivo O se puede demostrar a partir de la BC objeto

```
prueba(verdad).
prueba((A & B)) :-
   prueba(A),
   prueba(B).
prueba(A) :-
   (A \leq -B).
   prueba(B).
```
Metaintérprete ampliado

# Tema 6: Ingeniería del conocimiento y metaintérpretes

## 1. [Arquitectura de los SBC](#page-2-0)

#### 2. [Metaintérpretes](#page-3-0)

[Ejemplo de BC objeto](#page-3-0) [Metaintérprete simple](#page-9-0) [Metaintérprete ampliado](#page-11-0) [Metaintérprete con profundidad acotada](#page-14-0)

3. [Consulta al usuario](#page-18-0)

#### <span id="page-11-0"></span>4. [Explicación](#page-30-0)

Metaintérpretes

Metaintérprete ampliado

## Metaintéprete ampliado

- $\blacktriangleright$  Ampliación del lenguaje base:
	- $\triangleright$  Disyunciones: A ; B
	- Predicados predefinidos: is,  $\leq$ , ...

 $\triangleright$  Operadores

- $: -$  op $(1100, xfx, \langle \rangle)$ .
- :- op(1000, xfy, [&,;]).

 $\blacktriangleright$  Ejemplo de BC ampliada

 $vecino(X, Y)$  <- Y is X-1 ; Y is X+1.

```
\blacktriangleright Sesión
```

```
?- prueba(vecino(2,3)).
Yes
?- prueba(vecino(3,2)).
Yes 13 / 59
```
Metaintérprete ampliado

# Metaintéprete ampliado

 $\triangleright$  prueba(+0) se verifica si el objetivo 0 se puede demostrar a partir de la BC objeto (que puede contener disyunciones y predicados predefinidos)

```
prueba(verdad).
prueba((A & B)) :- prueba(A), prueba(B).
prueba((A ; B)) :- prueba(A).
prueba((A ; B)) :- prueba(B).
prueba(A) :- predefinido(A), A.
prueba(A) :- (A \leq B), prueba(B).
```
 $\triangleright$  predefinido(+0) se verifica si 0 es un predicado predefinido

```
predefinido((X is Y)).
predefinido((X < Y)).
```
Metaintérprete con profundidad acotada

# Tema 6: Ingeniería del conocimiento y metaintérpretes

## 1. [Arquitectura de los SBC](#page-2-0)

#### 2. [Metaintérpretes](#page-3-0)

[Ejemplo de BC objeto](#page-3-0) [Metaintérprete simple](#page-9-0) [Metaintérprete ampliado](#page-11-0) [Metaintérprete con profundidad acotada](#page-14-0)

#### 3. [Consulta al usuario](#page-18-0)

#### <span id="page-14-0"></span>4. [Explicación](#page-30-0)

Metaintérprete con profundidad acotada

## Metaintérprete con profundidad acotada

 $\triangleright$  prueba\_pa(+0,+N) es verdad si el objetivo 0 se puede demostrar con profundidad N como máximo

```
prueba pa(verdad, N).
prueba pa((A & B), N) :-
   prueba_pa(A,N),
   prueba_pa(B,N).
prueba_pa(A,N) :-
   N > = 0,
   N1 is N-1,
   (A \leq -B),
   prueba_pa(B,N1).
```
Metaintérpretes

Metaintérprete con profundidad acotada

# Metaintérprete con profundidad acotada

 $\blacktriangleright$  Ejemplo

```
numero(0) <- verdad.
numero(s(X)) \leq numero(X).
```

```
\blacktriangleright Sesión
```

```
?- prueba_pa(numero(N), 3).
N = 0 :
N = s(0);
N = s(s(0)) ;
N = s(s(s(0))) :
No
?- prueba pa(numero(s(s(0))),1).
No
?- prueba_pa(numero(s(s(0))), 2).
Yes 17 / 59
```
Metaintérpretes

Metaintérprete con profundidad acotada

# Metaintérprete con profundidad acotada

- $\blacktriangleright$  Segundo ejemplo
	- $\blacktriangleright$  Programa

```
hermano(X, Y) <- hermano(Y, X).
hermano(b,a) <- verdad.
```
 $\blacktriangleright$  Sesión

```
?- prueba(hermano(a,X)).
ERROR: Out of local stack
?- prueba_pa(hermano(a,X),1).<br>X = b; No
X = b; No
?- prueba_pa(hermano(X,Y),1).
X = a Y = b; X = b Y = a; No
?- prueba_pa(hermano(a,X),2).
X = b; No
?- prueba_pa(hermano(a,X),3).
X = b; X = b; No
```
Consulta al usuario

# Tema 6: Ingeniería del conocimiento y metaintérpretes

## 1. [Arquitectura de los SBC](#page-2-0)

## 2. [Metaintérpretes](#page-3-0)

### 3. [Consulta al usuario](#page-18-0)

#### [Consulta al usuario](#page-18-0)

<span id="page-18-0"></span>[Ejemplo de consulta al usuario](#page-21-0) [Metaintérprete con preguntas](#page-24-0) [Otros tipos de consultas](#page-28-0)

## 4. [Explicación](#page-30-0)

Consulta al usuario

Consulta al usuario

# Consulta al usuario

- **>** Planteamiento del problema: Aportación del conocimiento de los usuarios cuando:
	- $\triangleright$  No conocen las interioridades del sistema
	- $\triangleright$  No son expertos en el dominio
	- $\triangleright$  No concocen qué información es importante
	- <sup>I</sup> No conocen la sintaxis del sistema
	- **Poseen información esencial del caso particular del problema**

#### $\blacktriangleright$  Funciones del sistema:

- $\triangleright$  Determinar qué información es importante
- $\triangleright$  Preguntar al usuario sobre dicha información
- $\blacktriangleright$  Tipos de objetivos:
	- $\triangleright$  No preguntable
	- $\blacktriangleright$  Preguntable no–preguntado
	- Preguntado

[PD Tema 6: Ingeniería del conocimiento y metaintérpretes](#page-0-0) Consulta al usuario

Consulta al usuario

## Consulta al usuario

- $\blacktriangleright$  Preguntas elementales:
	- $\triangleright$  Son objetivos básicos (sin variables)
	- $\blacktriangleright$  Las respuestas son "sí" o "no"
	- $\triangleright$  Se plantean si son importantes, preguntables y no preguntadas
	- $\blacktriangleright$  El sistema almacena la respuesta

Ejemplo de consulta al usuario

# Tema 6: Ingeniería del conocimiento y metaintérpretes

## 1. [Arquitectura de los SBC](#page-2-0)

## 2. [Metaintérpretes](#page-3-0)

### 3. [Consulta al usuario](#page-18-0)

## [Consulta al usuario](#page-18-0) [Ejemplo de consulta al usuario](#page-21-0) [Metaintérprete con preguntas](#page-24-0)

<span id="page-21-0"></span>[Otros tipos de consultas](#page-28-0)

## 4. [Explicación](#page-30-0)

Consulta al usuario

Ejemplo de consulta al usuario

# Ejemplo de consulta al usuario

<sup>I</sup> Ejemplo: Modificación de i\_electrica.pl

```
preguntable(arriba(_)).
preguntable(abajo(_)).
```
 $\blacktriangleright$  Sesión

```
?- prueba_p(esta_encendida(L)).
¾Es verdad arriba(i2)? (si/no)
|: si.
¾Es verdad arriba(i1)? (si/no)
|: no.
¾Es verdad abajo(i2)? (si/no)
|: no.
¾Es verdad arriba(i3)? (si/no)
|: si.
L = 12;
No
```
Consulta al usuario

Ejemplo de consulta al usuario

# Ejemplo de consulta al usuario (cont.)

```
?- listing(respuesta).
respuesta(arriba(i2), si).
respuesta(arriba(i1), no).
respuesta(abajo(i2), no).
respuesta(arriba(i3), si).
Yes
?- retractual(<math>(\_,-)</math>).Yes
?- prueba_p(esta_encendida(L)).
¾Es verdad arriba(i2)? (si/no)
|: si.
¾Es verdad arriba(i1)? (si/no)
|: si.
L = 11 ;
¾Es verdad abajo(i2)? (si/no)
|:
```
Metaintérprete con preguntas

# Tema 6: Ingeniería del conocimiento y metaintérpretes

## 1. [Arquitectura de los SBC](#page-2-0)

## 2. [Metaintérpretes](#page-3-0)

### 3. [Consulta al usuario](#page-18-0)

<span id="page-24-0"></span>[Consulta al usuario](#page-18-0) [Ejemplo de consulta al usuario](#page-21-0) [Metaintérprete con preguntas](#page-24-0) [Otros tipos de consultas](#page-28-0)

### 4. [Explicación](#page-30-0)

Consulta al usuario

Metaintérprete con preguntas

# Metaintérprete con preguntas

riangleright prueba  $p(+0)$  se verifica si el objetivo 0 se puede demostrar a partir de la BC objeto y las respuestas del usuario

```
prueba_p(verdad).
prueba_p((A & B)) :- prueba_p(A), prueba_p(B).
prueba_p(G) :- preguntable(G), respuesta(G,si).
prueba_p(G) :-
   preguntable(G),
   no_preguntado(G),
   pregunta(G,Respuesta),
   assert(respuesta(G,Respuesta)),
   Respuesta=si.
prueba p(A) :-
   (A \leq -B).
   prueba_p(B).
```
Consulta al usuario

Metaintérprete con preguntas

# Metaintérprete con preguntas (cont.)

 $\triangleright$  respuesta(?0,?R) se verifica si la respuesta al objetivo 0 es R. [Se añade dinámicamente a la base de datos]

:- dynamic respuesta/2.

<sup>I</sup> no\_preguntado(+O) es verdad si el objetivo O no se ha preguntado

```
no preguntado(0) :-
  not(respuesta(0,)).
```
Consulta al usuario

Metaintérprete con preguntas

# Metaintérprete con preguntas (cont.)

▶ pregunta(+0, -Respuesta) pregunta 0 al usuario y éste responde la Respuesta

```
pregunta(O,Respuesta) :-
   escribe_lista(['; Es verdad ', 0,'? (si/no)']),
   read(Respuesta).
```
▶ escribe\_lista(+L) escribe cada uno de los elementos de la lista L

```
escribe lista([]) := n].escribe lista([X|L]) :-
  write(X),
   escribe lista(L).
```
Otros tipos de consultas

# Tema 6: Ingeniería del conocimiento y metaintérpretes

## 1. [Arquitectura de los SBC](#page-2-0)

#### 2. [Metaintérpretes](#page-3-0)

#### 3. [Consulta al usuario](#page-18-0)

<span id="page-28-0"></span>[Consulta al usuario](#page-18-0) [Ejemplo de consulta al usuario](#page-21-0) [Metaintérprete con preguntas](#page-24-0) [Otros tipos de consultas](#page-28-0)

#### 4. [Explicación](#page-30-0)

Consulta al usuario

Otros tipos de consultas

## Otros tipos de consultas

- $\triangleright$  Consulta sobre relaciones funcionales
	- $\blacktriangleright$  Ejemplo: edad(P,N)
- $\blacktriangleright$  Forma de la consulta:
	- $\blacktriangleright$  Menús
	- $\blacktriangleright$  Texto de formato libre

#### $\blacktriangleright$  Preguntas generales

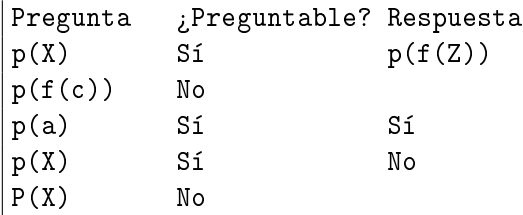

 $L_{\text{Explicaciones}}$ 

# Tema 6: Ingeniería del conocimiento y metaintérpretes

- 1. [Arquitectura de los SBC](#page-2-0)
- 2. [Metaintérpretes](#page-3-0)
- 3. [Consulta al usuario](#page-18-0)

### 4. [Explicación](#page-30-0) **[Explicaciones](#page-30-0)**

<span id="page-30-0"></span>[Metaintérprete con árbol de prueba](#page-32-0) [Metaintérprete con](#page-35-0) Cómo [Metaintérprete con](#page-40-0) Porqué

#### $E_{\text{Xplicación}}$

 $L_{\text{Explicaciones}}$ 

# **Explicación**

- $\triangleright$  Necesidad del sistema de justificar sus respuestas
- $\triangleright$  Uso en explicación y depuración
- $\blacktriangleright$  Tipos de explicaciones:
	- $\triangleright$  Preguntar  $C\'{o}$ MO se ha probado un objetivo
	- **Preguntar PORQUÉ plantea una consulta**
	- **Preguntar PORQUÉ** NO se ha probado un objetivo
- $\blacktriangleright$  Preguntas  $C\'{o}$ MO
	- $\blacktriangleright$  El usuario puede preguntar  $C$ ÓMO ha probado el objetivo q
	- El sistema muestra la instancia de la regla usada

 $|q : p1, \ldots, pn$ .

- $\triangleright$  El usuario puede preguntar  $C$ ÓMO i para obtener la regla usada para probar pi
- $\triangleright$  El comando  $\dot{\text{COMO}}$  permite descender en el árbol de prueba

 $E_{\text{Xplicación}}$ 

Metaintérprete con árbol de prueba

# Tema 6: Ingeniería del conocimiento y metaintérpretes

- 1. [Arquitectura de los SBC](#page-2-0)
- 2. [Metaintérpretes](#page-3-0)
- 3. [Consulta al usuario](#page-18-0)

<span id="page-32-0"></span>4. [Explicación](#page-30-0) **[Explicaciones](#page-30-0)** [Metaintérprete con árbol de prueba](#page-32-0) [Metaintérprete con](#page-35-0) Cómo [Metaintérprete con](#page-40-0) Porqué

 $L_{\text{Explicación}}$ 

Metaintérprete con árbol de prueba

## Metaintérprete con árbol de prueba

```
?- [meta_con_explicacion_arbol, i_electrica].
Yes
?- prueba_con_demostracion(esta_encendida(L),T).
L = 12T =si(esta_encendida(12),
        (si(luz(l2), verdad) &
         si(esta_bien(l2), verdad) &
         si(tiene_corriente(12).
             (si(conectado(l2, c4), verdad) &
              si(tiene_corriente(c4),
                  (si(conectado(c4, c3),
                       si(arriba(i3), verdad)) &
                   si(tiene_corriente(c3),
                        (si(conectado(c3, c5),
                            si(esta_bien(cc1), verdad)) &
                        si(tiene_corriente(c5).
                            (si(conectado(c5, entrada), verdad) &
                            si(tiene.corriente(entrada), verdad))))))))))
```
#### Explicación

Metaintérprete con árbol de prueba

## Metaintérprete con árbol de prueba

 $\blacktriangleright$  Metaintérprete con árbol de prueba prueba\_con\_demostracion(+O,?A) es verdad si A es un árbol de prueba del objetivo O

```
prueba_con_demostracion(verdad, verdad).
prueba_con_demostracion((A & B),(AA & AB)) :-
   prueba_con_demostracion(A,AA),
   prueba_con_demostracion(B,AB).
prueba_con_demostracion(O,si(O,AB)) :-
   (0 \leq -B),
   prueba_con_demostracion(B,AB).
```
Metaintérprete con Cómo

# Tema 6: Ingeniería del conocimiento y metaintérpretes

- 1. [Arquitectura de los SBC](#page-2-0)
- 2. [Metaintérpretes](#page-3-0)
- 3. [Consulta al usuario](#page-18-0)

### 4. [Explicación](#page-30-0)

<span id="page-35-0"></span>**[Explicaciones](#page-30-0)** [Metaintérprete con árbol de prueba](#page-32-0) [Metaintérprete con](#page-35-0) Cómo [Metaintérprete con](#page-40-0) Porqué

 $L_{\text{Explicación}}$ 

Metaintérprete con Cómo

## Metaintérprete con Cómo

```
?- [meta_con_explicacion_como, i_electrica].
Yes
?- prueba con como (esta encendida(L)).
esta_encendida(12) :-
   1: luz(l2)
   2: esta_bien(l2)
   3: tiene_corriente(l2)
|: 3.
tiene_corriente(l2) :-
   1: conectado(l2, c4)
   2: tiene corriente(c4)
|: 2.
tiene corriente(c4) :-
   1: conectado(c4, c3)
   2: tiene_corriente(c3)
|: 1.
conectado(c4, c3) :-
   1: arriba(i3)
|: 1.
arriba(i3) es un hecho
L = 12 ;
No
```
 $L_{\text{Explicación}}$ 

Metaintérprete con Cómo

# Metaintérprete con Cómo

 $\triangleright$  prueba con como(+0) significa probar el objetivo 0 a partir de la BC objeto y navegar por su árbol de prueba mediante preguntas Cómo

```
prueba_con_como(O) :-
   prueba_con_demostracion(O,A),
   navega(A).
```
 $\triangleright$  navega(+A) significa que se está navegando en el árbol A

```
n \alphavega(si(A,verdad)) :-
     escribe lista([A,' es un hecho']).
n \cdot \text{range}(s \in (A, B)) :-
     B \left\{ =\right. verdad,
     escribe_lista([A, ' : -']),
     escribe cuerpo(B,1, ),
     read(Orden),
     interpreta_orden(Orden,B).
```
 $L_{\text{Explicación}}$ 

Metaintérprete con Cómo

# Metaintérprete con Cómo

 $\triangleright$  escribe lista(+L) escribe cada uno de los elementos de la lista L

```
escribe_lista([]) :- nl.
escribe lista([X|L]) :-
   write(X).
   escribe_lista(L).
```
 $\triangleright$  escribe cuerpo(+B,+N1,?N2) es verdad si B es un cuerpo que se va a escribir, N1 es el número de átomos antes de la llamada a B y N2 es el número de átomos después de la llamada a B

```
escribe_cuerpo(verdad,N,N).
escribe_cuerpo((A & B),N1,N3) :-
   escribe_cuerpo(A,N1,N2),
   escribe_cuerpo(B,N2,N3).
escribe cuerpo(si(H,)),N,N1) :-
   \text{escribe\_lista}([\cdot \quad \cdot, N, \cdot : \cdot, H]),N1 is N+1.
```
Metaintérprete con Cómo

# Metaintérprete con Cómo

■ interpreta\_orden(+0rden,+B) interpreta la Orden sobre el cuerpo B

```
interpreta_orden(N,B) :-
   integer(N),
   nth(B,N,E),
   navega(E).
```
▶ nth(+E,+N,?A) es verdad si A es el N-ésimo elemento de la estructura E

```
nth(A,1,A) :-
   not((A = ( , ))).nth((A&),1,A).
nth((\&B),N,E) :-
   N>1,
   N1 is N-1,
   nth(B,N1,E).
```
Metaintérprete con Porqué

# Tema 6: Ingeniería del conocimiento y metaintérpretes

- 1. [Arquitectura de los SBC](#page-2-0)
- 2. [Metaintérpretes](#page-3-0)
- 3. [Consulta al usuario](#page-18-0)

### 4. [Explicación](#page-30-0)

<span id="page-40-0"></span>**[Explicaciones](#page-30-0)** [Metaintérprete con árbol de prueba](#page-32-0) [Metaintérprete con](#page-35-0) Cómo [Metaintérprete con](#page-40-0) Porqué

 $L_{\text{Explicación}}$ 

Metaintérprete con Porqué

# Metaintérprete con PORQUÉ

▶ Ejemplo: Modificación de i\_electrica.pl

```
preguntable(arriba(_)).
preguntable(abajo(_)).
```
 $\blacktriangleright$  Sesión

```
?- [meta_con_explicacion_porque, i_electrica_con_preguntas].
Yes
?- prueba_con_porque(esta_encendida(L)).
¾Es verdad arriba(i2)? (si/no/porque)
|: porque.
Se usa en: conectado\left(\text{c0}, \text{c1}\right) < arriba\left(\text{i2}\right).
¾Es verdad arriba(i2)? (si/no/porque)
|: porque.
Se usa en: tiene_corriente(c0) <- conectado(c0, c1) & tiene_corriente(c1).
¾Es verdad arriba(i2)? (si/no/porque)
|: porque.
Se usa en: tiene_corriente(11) <- conectado(11, c0) & tiene_corriente(c0).
```
 $L_{\text{Explicación}}$ 

Metaintérprete con Porqué

## Metaintérprete con PORQUÉ

```
¾Es verdad arriba(i2)? (si/no/porque)
|: porque.
Se usa en: esta encendida(l1) \leq luz(l1) & esta bien(l1) & tiene corriente(l1).
¾Es verdad arriba(i2)? (si/no/porque)
|: porque.
Porque esa fue su pregunta!
¾Es verdad arriba(i2)? (si/no/porque)
|: si.
¾Es verdad arriba(i1)? (si/no/porque)
|: porque.
Se usa en: conectado(c1, c3) <- arriba(i1).
¾Es verdad arriba(i1)? (si/no/porque)
|: no.
¾Es verdad abajo(i2)? (si/no/porque)
|: no.
¾Es verdad arriba(i3)? (si/no/porque)
|: porque.
Se usa en: conectado(c4, c3) <- arriba(i3).
¾Es verdad arriba(i3)? (si/no/porque)
|: si.
L = 12;
No
```
 $E_{\text{Xplicación}}$ 

Metaintérprete con Porqué

# Metaintérprete con PORQUÉ

- $\blacktriangleright$  Ejemplo 2
	- $\blacktriangleright$  Base de conocimiento

a  $\leq -a1 & a2 & a3$ . a1  $\le$  - a11 & a12. a11  $\leq$  verdad.  $a12 < -$  verdad. a3  $\leq -$  a31 & a32. a31  $\leq$  verdad. a32  $\leq$  verdad.

#### preguntable(a2).

```
\blacktriangleright Sesión
   % prueba_cpa = prueba_con_porque_aux
   ?- trace(prueba_cpa,[call,exit]).
   Yes
```
 $L_{\text{Explicación}}$ 

Metaintérprete con Porqué

## Metaintérprete con PORQUÉ

```
?- prueba_con_porque(a).
Call: 8) prueba_cpa(a, [])
Call: 9) prueba_cpa((a1&a2&a3), [(a<-a1&a2&a3)])
Call:10) prueba cpa(ai, [[a<-a1&a2&a3)])Call:11) prueba_cpa((a11&a12), [(a1<-a11&a12), (a<-a1&a2&a3)])
Call:12) prueba_cpa(a11, [(a1<-a11&a12), (a<-a1&a2&a3)])
Call:13) prueba_cpa(verdad, [(a11<-verdad), (a1<-a11&a12), (a<-a1&a2&a3)])
Exit:13) prueba_cpa(verdad, [(a11<-verdad), (a1<-a11&a12), (a<-a1&a2&a3)])
Exit:12) prueba cpa(a11, [(a1<-a11&a12), (a<-a1&a2&a3)])Call:12) prueba_cpa(a12, [(a1<-a11&a12), (a<-a1&a2&a3)])
Call:13) prueba_cpa(verdad, [(a12<-verdad), (a1<-a11&a12), (a<-a1&a2&a3)])
Exit:13) prueba_cpa(verdad, [(a12<-verdad), (a1<-a11&a12), (a<-a1&a2&a3)])
Exit:12) prueba_cpa(a12, [(a1<-a11&a12), (a<-a1&a2&a3)])
Exit:11) prueba cpa((a11&a12), [(a1<-a11&a12), (a<-a1&a2&a3)])
Exit:10) prueba_cpa(a1, [(a<-a1&a2&a3)])Call:10) prueba_cpa((a2&a3), [(a<-a1&a2&a3)])
Call:11) prueba_cpa(a2, [(a<-a1&a2&a3)])
```
 $L_{\text{Explicación}}$ 

Metaintérprete con Porqué

# Metaintérprete con Porqué

```
¾Es verdad a2? (si/no/porque)
|: porque.
Se usa en:
   a <-
       a1 &
       a2 &
       a3.
¾Es verdad a2? (si/no/porque)
|: porque.
Porque esa fue su pregunta!
¾Es verdad a2? (si/no/porque)
|: si.
```
Explicación

Metaintérprete con Porqué

## Metaintérprete con PORQUÉ

```
Exit:11) prueba cpa(a2, [(a \leftarrow a1 \& a2 \& a3)])
Call:11) prueba_cpa(a3, [(a<-a1&a2&a3)])
Call:12) prueba_cpa((a31&a32), [(a3<-a31&a32), (a<-a1&a2&a3)])
Call:13) prueba_cpa(a31, [(a3<-a31&a32), (a<-a1&a2&a3)])
Call:14) prueba_cpa(verdad, [(a31<-verdad), (a3<-a31&a32), (a<-a1&a2&a3)])
Exit:14) prueba cpa(verdad, [(a31 < -verdad), (a3 < -a31 & a32), (a < -a1 & a2 & a3)]Exit:13) prueba_cpa(a31, [(a3<-a31&a32), (a<-a1&a2&a3)])
Call:13) prueba_cpa(a32, [(a3<-a31&a32), (a<-a1&a2&a3)])
Call:14) prueba_cpa(verdad, [(a32<-verdad), (a3<-a31&a32), (a<-a1&a2&a3)])
Exit:14) prueba_cpa(verdad, [(a32 < -vert a], (a3 < -a31ka32), (a < -a1ka2ka3)])
Exit:13) prueba_cpa(a32, [(a3<-a31&a32), (a<-a1&a2&a3)])
Exit:12) prueba_cpa((a31&a32), [(a3<-a31&a32), (a<-a1&a2&a3)])
Exit:11) prueba_cpa(a3, [(a<-a1&a2&a3)])
Exit:10) prueba_cpa((a2&a3), [(a<-a1&a2&a3)])
Exit: 9) prueba_cpa((a1&a2&a3), [(a<-a1&a2&a3)])
Exit: 8) prueba_cpa(a, [])
```
#### $E_{\text{Xplicación}}$

Metaintérprete con Porqué

# Metaintérprete con PORQUÉ

▶ prueba\_con\_porque(+0) significa probar el objetivo 0, con las respuestas del usuario, permitiéndole preguntar Porqué se le plantean preguntas

```
prueba_con_porque(O) :-
   prueba_con_porque_aux(O,[]).
```
 $L_{\text{Explicación}}$ 

Metaintérprete con Porqué

## Metaintérprete con PORQUÉ

▶ prueba con porque aux(+0,+Antecesores) se verifica si 0 es probable con la lista de Antecesores [Pregunta al usuario y le permite preguntar Porqué ]

```
prueba_con_porque_aux(verdad,_).
prueba_con_porque_aux((A & B), Antecesores) :-
   prueba_con_porque_aux(A,Antecesores),
   prueba_con_porque_aux(B,Antecesores).
prueba_con_porque_aux(O,_) :-
   preguntable(O),
   respuesta(O,si).
prueba_con_porque_aux(O,Antecesores) :-
   preguntable(O),
   no_preguntado(O),
   pregunta(O,Respuesta,Antecesores),
   assert(respuesta(O,Respuesta)),
   Respuesta=si.
prueba_con_porque_aux(A,Antecesores) :-
   (A \leq B),
   prueba_con_porque_aux(B,[(A <- B)|Antecesores]).
```
#### Explicación

Metaintérprete con Porqué

# Metaintérprete con PORQUÉ

▶ pregunta(+0,-Respuesta,+Antecesores) pregunta al usuario, en el contexto dado por los Antecesores, la cuestión O y éste responde la Respuesta

```
pregunta(O,Respuesta,Antecesores) :-
   escribe_lista(['; Es verdad ', 0,'? (si/no/porque)']),
   read(Replica),
   interpreta(O,Respuesta,Replica,Antecesores).
```
 $-$ Explicación

Metaintérprete con Porqué

# Metaintérprete con PORQUÉ

▶ interpreta(+0,?Respuesta,+Replica,+Antecesores)

```
interpreta(, Replica, Replica, ) :-
  Replica \setminus == porque.
interpreta(O,Respuesta,porque,[Regla|Reglas]):-
   write('Se usa en:'), nl,
   escribe_regla(Regla),
   pregunta(O,Respuesta,Reglas).
interpreta(O,Respuesta,porque,[]):-
   write('Porque esa fue su pregunta!'), nl,
  pregunta(O,Respuesta,[]).
```
 $L_{\text{Explicación}}$ 

Metaintérprete con Porqué

## Metaintérprete con PORQUÉ

 $\blacktriangleright$  escribe\_regla(Regla)

```
\text{escribe\_regla}((A \leq B)) :-
   escribe lista([' ',A, ' <- ']),
   escribe cuerpo(B).
```
 $\blacktriangleright$  escribe\_cuerpo(C)

```
escribe_cuerpo((A & B)) :-
   escribe lista([' ',A, ' x']),
   escribe cuerpo(B).
escribe_cuerpo(A) :-
   not(A = (\_B \& \_C)),\text{escribe\_lista}([\cdot \quad \cdot \quad \cdot , A, \cdot \cdot \cdot]).
```
#### $-$ Explicación

Metaintérprete con Porqué

# Metaintérprete con PORQUÉ

- ▶ Utilidad de saber porqué el sistema plantea una pregunta:
- $\blacktriangleright$  Aumenta la confianza del usuario
- Ayuda al ingeniero del conocimiento en la optimización de las preguntas realizadas por el sistema
- ▶ Una pregunta irrelevante puede manifestar la existencia de problemas en el sistema
- $\blacktriangleright$  El usuario puede usar el sistema para aprender

[PD Tema 6: Ingeniería del conocimiento y metaintérpretes](#page-0-0) Depuración de bases de conocimiento Tipos de errores no sintácticos

# Tema 6: Ingeniería del conocimiento y metaintérpretes

- 1. [Arquitectura de los SBC](#page-2-0)
- 2. [Metaintérpretes](#page-3-0)
- 3. [Consulta al usuario](#page-18-0)
- 4. [Explicación](#page-30-0)

## 5. [Depuración de bases de conocimiento](#page-53-0)

<span id="page-53-0"></span>[Tipos de errores no sintácticos](#page-53-0) [Procedimiento de depuración de bases de conocimiento](#page-55-0) [PD Tema 6: Ingeniería del conocimiento y metaintérpretes](#page-0-0) Depuración de bases de conocimiento

Tipos de errores no sintácticos

- $\blacktriangleright$  Tipos de errores no sintácticos
	- $\blacktriangleright$  Respuestas incorrectas
	- $\blacktriangleright$  Respuestas perdidas
	- $\blacktriangleright$  Bucle infinito
	- $\blacktriangleright$  Preguntas irrelevantes

Depuración de bases de conocimiento

Procedimiento de depuración de bases de conocimiento

# Tema 6: Ingeniería del conocimiento y metaintérpretes

- 1. [Arquitectura de los SBC](#page-2-0)
- 2. [Metaintérpretes](#page-3-0)
- 3. [Consulta al usuario](#page-18-0)
- 4. [Explicación](#page-30-0)
- <span id="page-55-0"></span>5. [Depuración de bases de conocimiento](#page-53-0) [Tipos de errores no sintácticos](#page-53-0) [Procedimiento de depuración de bases de conocimiento](#page-55-0)

Depuración de bases de conocimiento

Procedimiento de depuración de bases de conocimiento

## Depuración de bases de conocimiento

#### **Depuración de respuestas incorrectas**

- $\triangleright$  Una respuesta incorrecta es una respuesta computada que es falsa en la interpretación deseada
- ► Una respuesta incorrecta implica la existencia de una cláusula de la BC que es falsa en la interpretación deseada (o que el sistema de razonamiento es inadecuado)
- $\triangleright$  Si q es falsa en la interpretación deseada, existe una demostración de q usando q  $:-$  p1, ..., pn. Entonces
	- 1. alguna pi es falsa (y se depura), o
	- 2. todas las pi son verdaderas (y la cláusula es falsa)
- $\blacktriangleright$  Ejemplo
	- ▶ BC errónea: en i\_electrica.pl cambiar la cláusula  $conectado(c1, c3) \leftarrow arriba(i1).$ 
		- por la cláusula errónea

 $conectado(cl,c3)$  <-  $arriba(i3)$ .

Depuración de bases de conocimiento

Procedimiento de depuración de bases de conocimiento

## Depuración de respuestas incorrectas

```
\blacktriangleright Depuración de respuesta errónea con el metaintérprete con \rm{C\'ono}?- prueba_con_como(esta_encendida(L)).
   esta_encendida(l1) :-
      1: luz(l1)
      2: esta_bien(l1)
      3: tiene_corriente(l1)
   |: 3.
   tiene_corriente(l1) :-
      1: conectado(l1, c0)
      2: tiene_corriente(c0)
   |: 2.
   tiene_corriente(c0) :-
      1: conectado(c0, c1)
      2: tiene_corriente(c1)
   |: 2.
   tiene corriente(c1) :-
      1: conectado(c1, c3)
      2: tiene_corriente(c3)
   |: 1.
   conectado(c1, c3) :-
```

```
1: arriba(i3)
```
# Bibliografía

- 1. Lucas, P. y Gaag, L.v.d. Principles of Expert Systems (Addison–Wesley, 1991).
	- $\blacktriangleright$  Cap. 1: "Introduction"
	- $\blacktriangleright$  Cap. 3: "Production rules and inference"
	- ▶ Cap. 4: "Tools for knowledge and inference inspection"
- 2. Merritt, D. Building Expert Systems in Prolog (Springer Verlag, 1989).
	- ▶ www.amzi.com/ExpertSystemsInProlog
- <span id="page-58-0"></span>3. Poole, D.; Mackworth, A. y Goebel, R. Computational Intelligence (A Logical Approach) (Oxford University Press, 1998)
	- $\blacktriangleright$  Cap. 6: "Knowledge engineering"